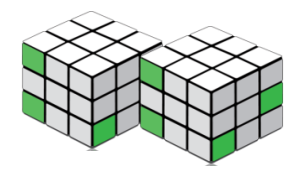

## Microsoft Office Excel 2010 A Lesson Approach, Complete

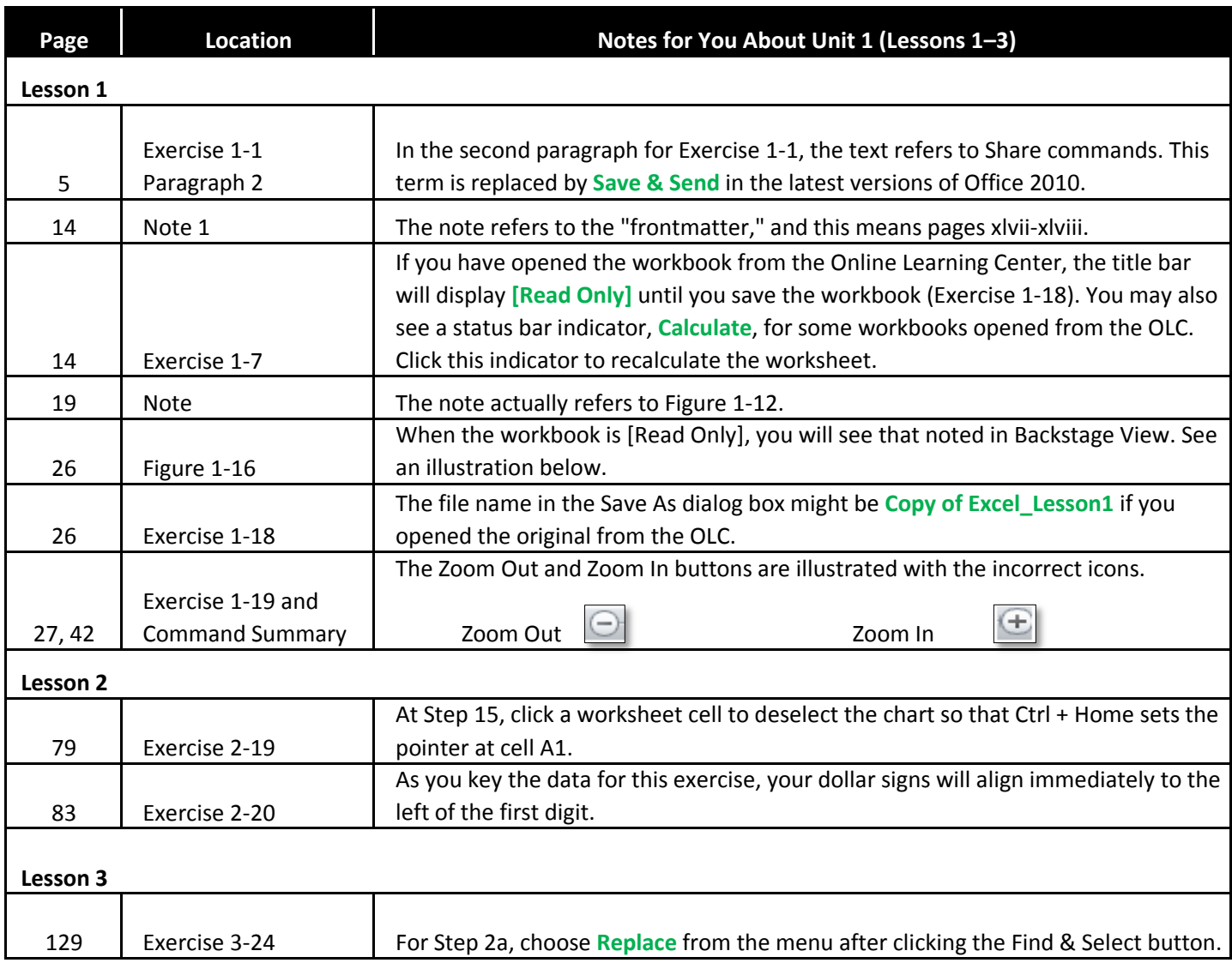

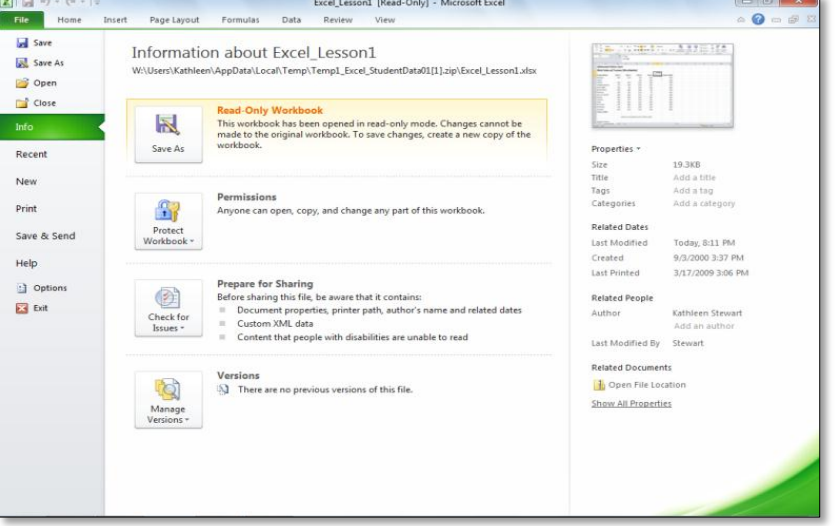

Figure 1-16 for a Read-Only workbook